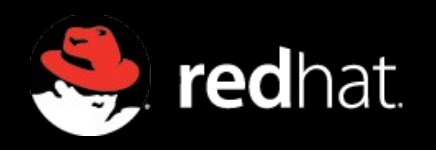

# High resolution display support in Gnome

Alexander Larsson <alexl@redhat.com>

### Who am I?

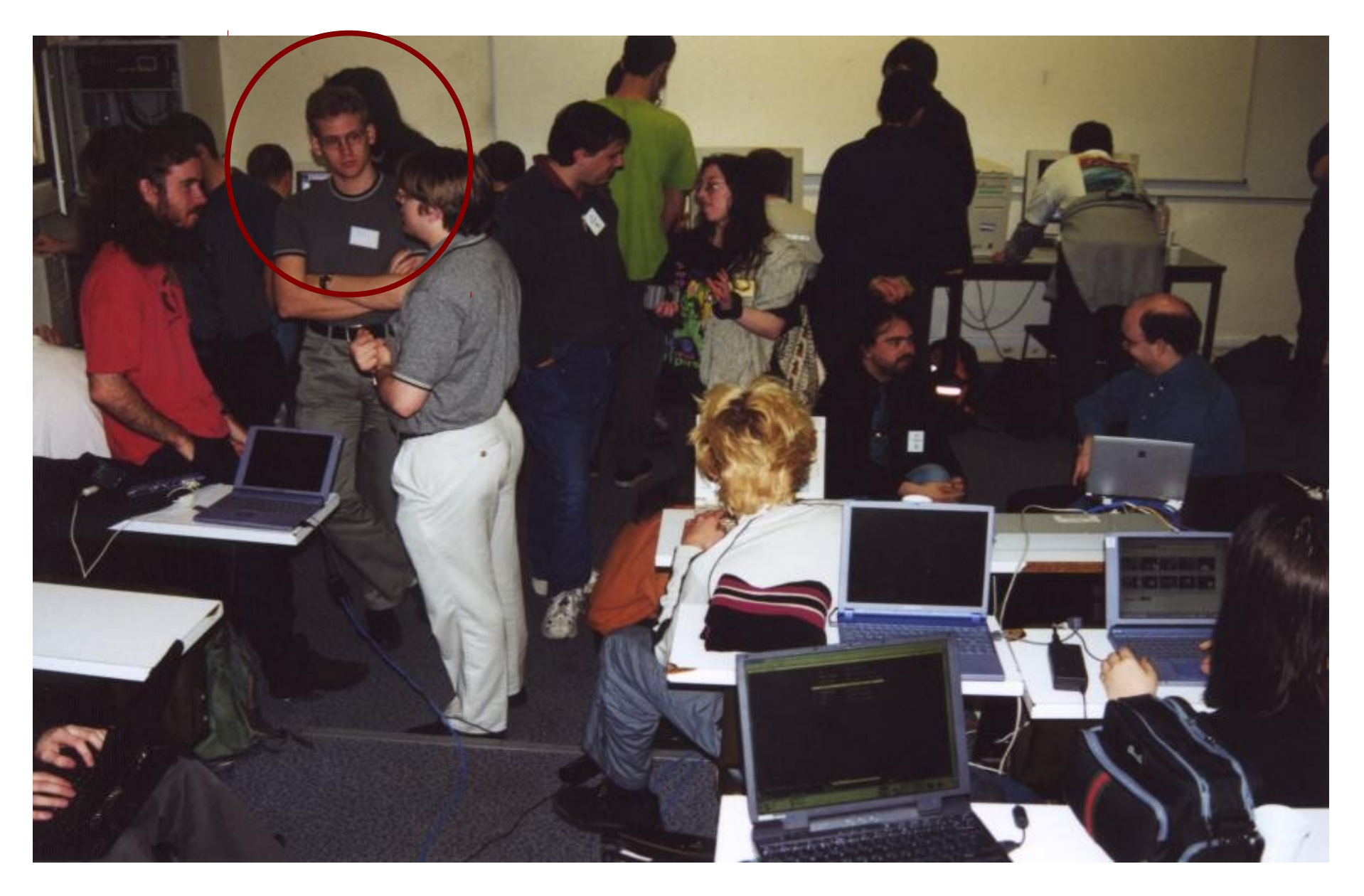

## Problem definition

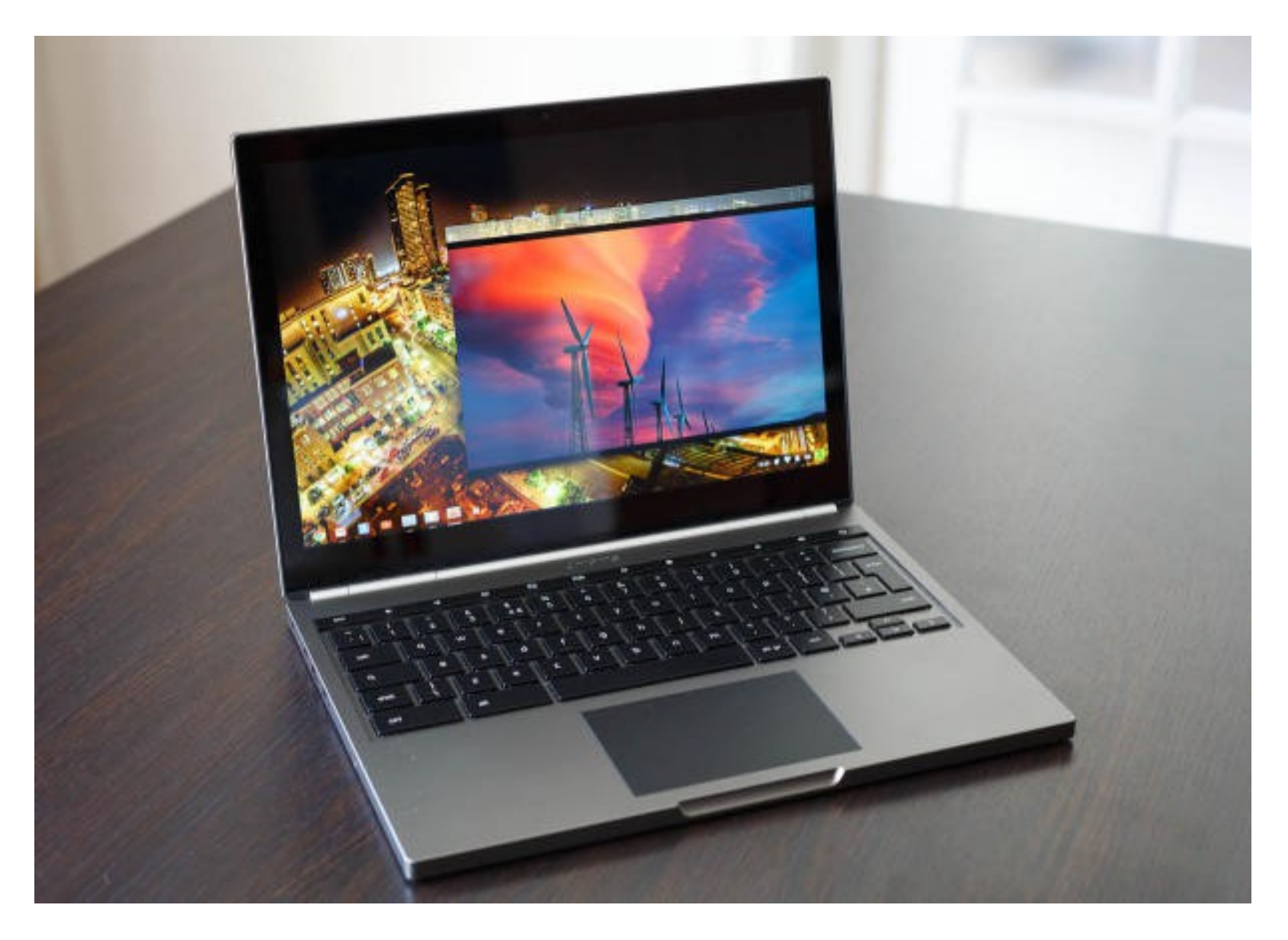

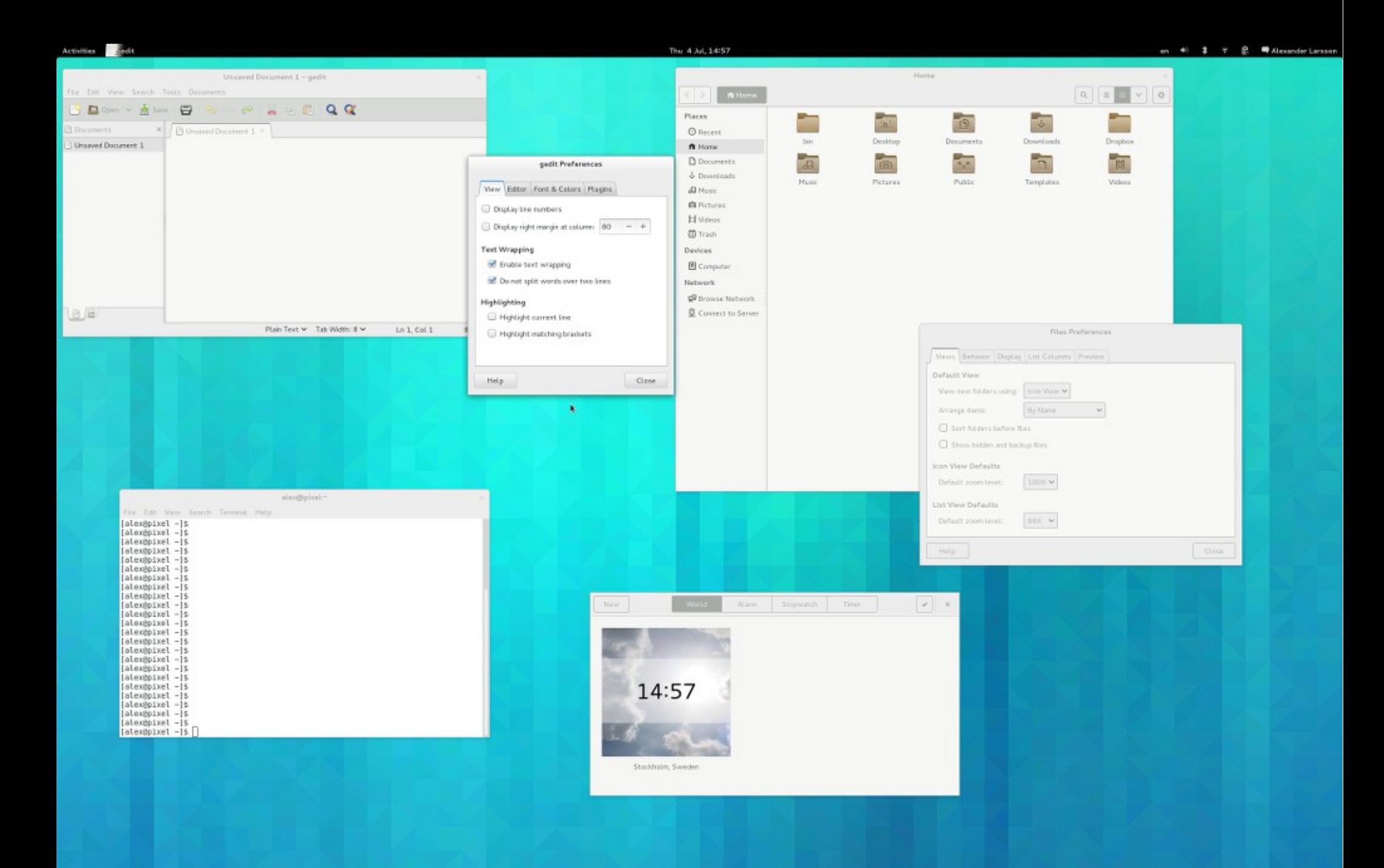

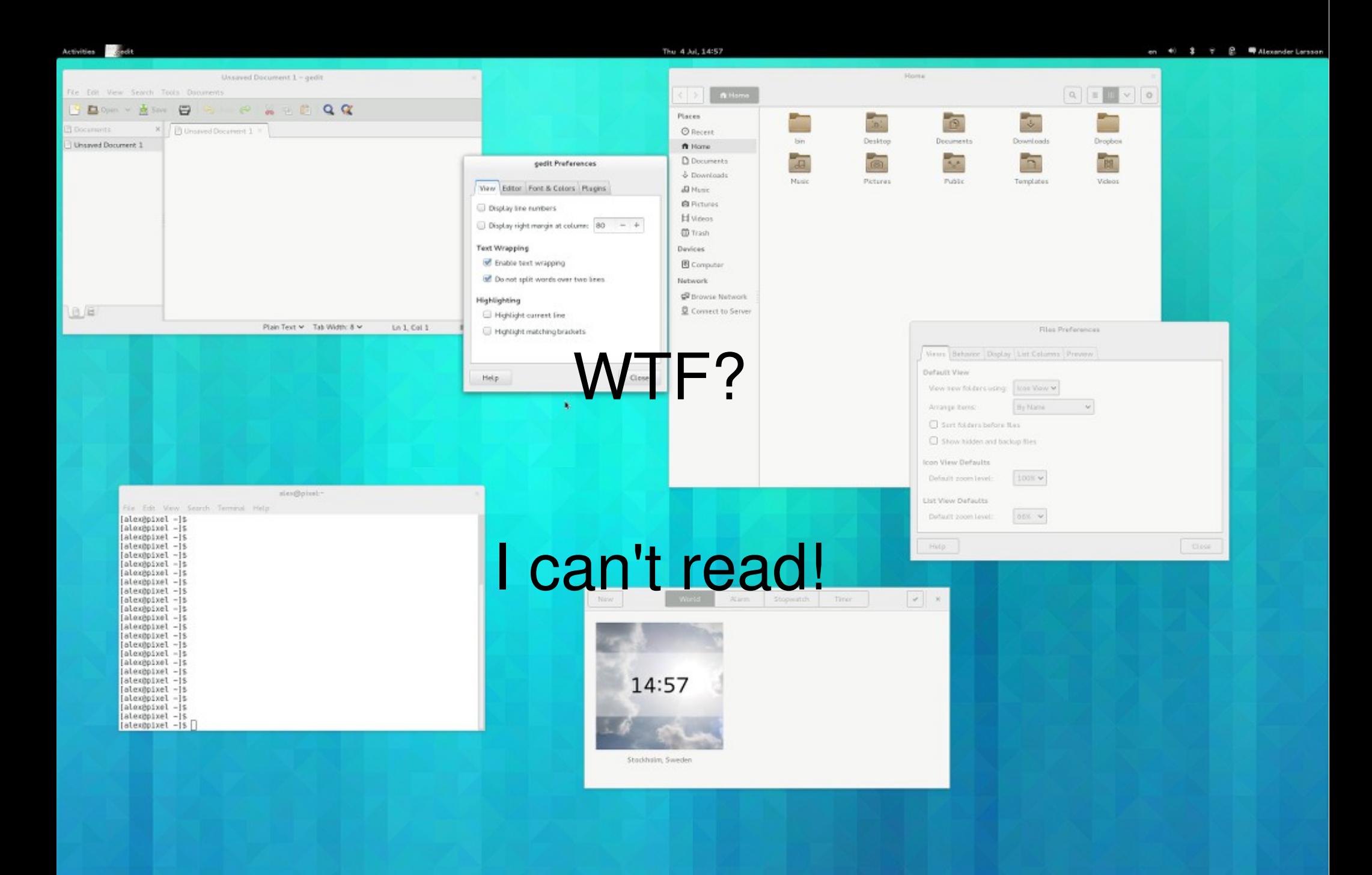

#### Enter: DPI – Dots Per Inch

- $\blacksquare$  Pixels per inch on the output screen
- Historically around 100 DPI for monitors
- Chromebook Pixel has 239 DPI
- Setting in  $X$  (Xft.DPI)
- Normally set to 96 by Gnome
- $\blacksquare$  Tweakable via org.gnome.desktop.interface.text-scaling-factor

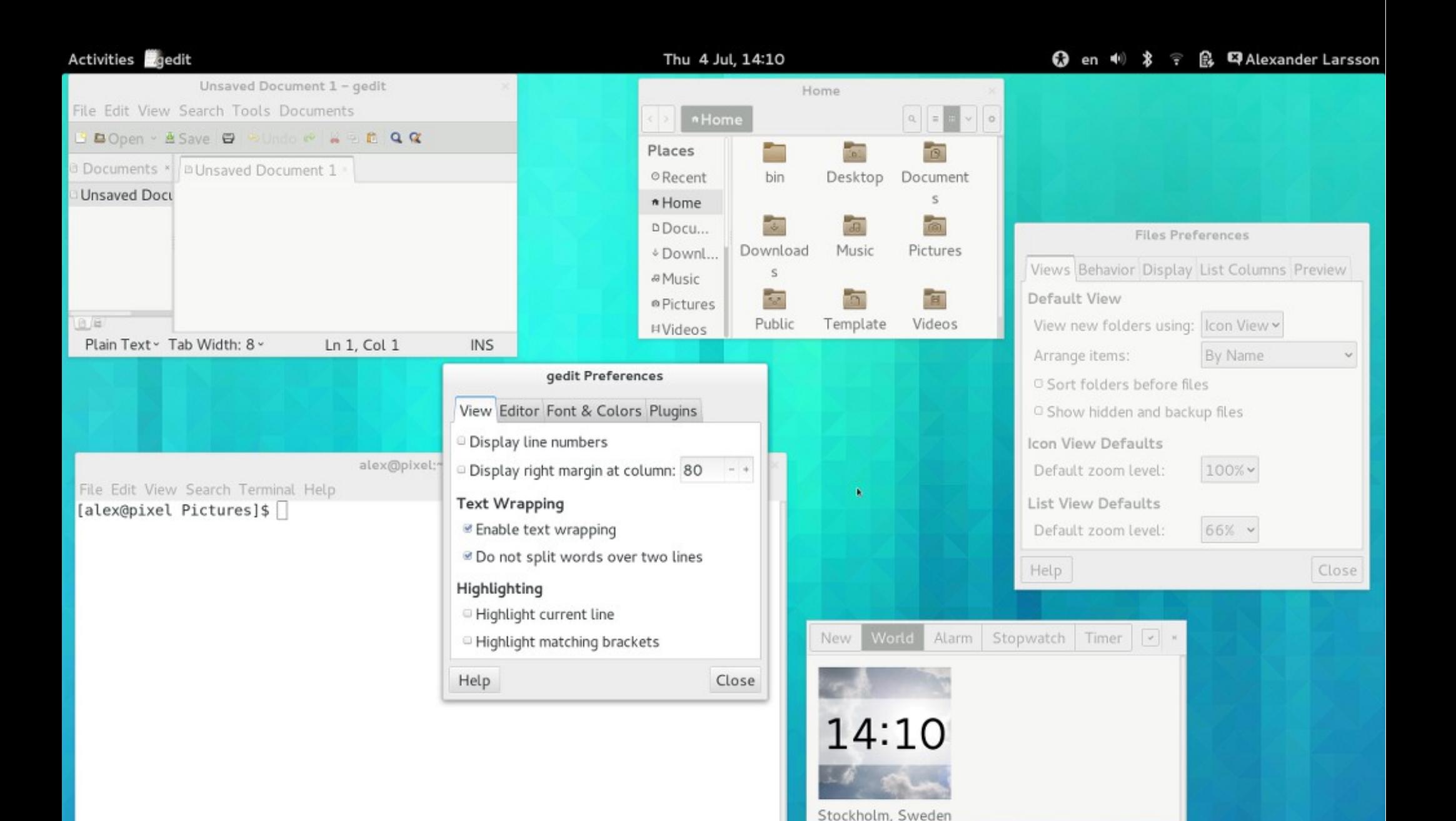

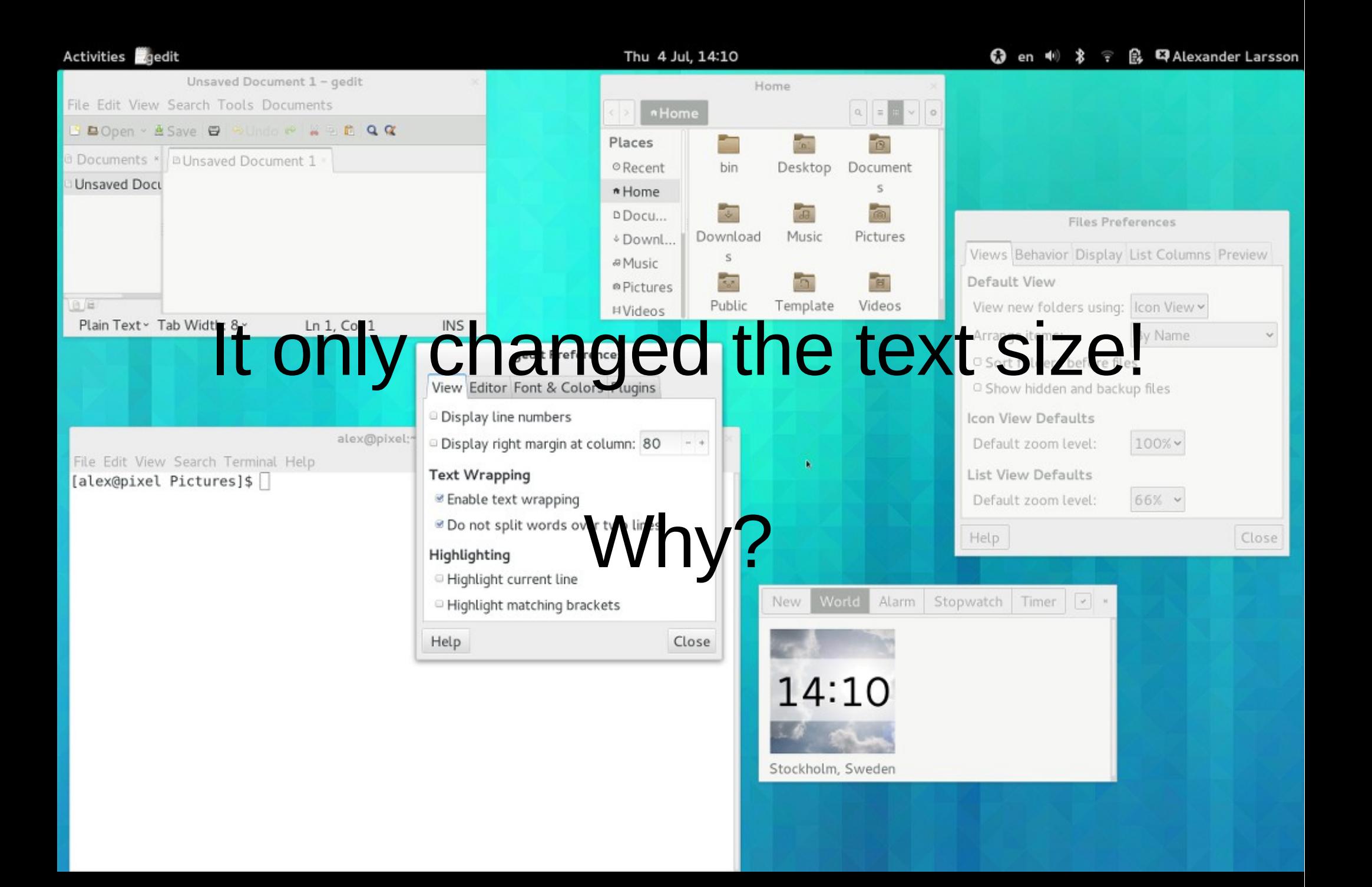

Why not scale everything with DPI?

For monitors with "traditional" densities:

- One pixel is "visible"
- Rendering needs to match pixel grid to not look fuzzy
- **Even** when the rendering is "vector" based

Also:

- Lots of content is pixel based
	- Icons
	- Pictures
	- Cursors

List Columns | Preview Display Views Behavior

# Choose the order of information to appear in the list view.

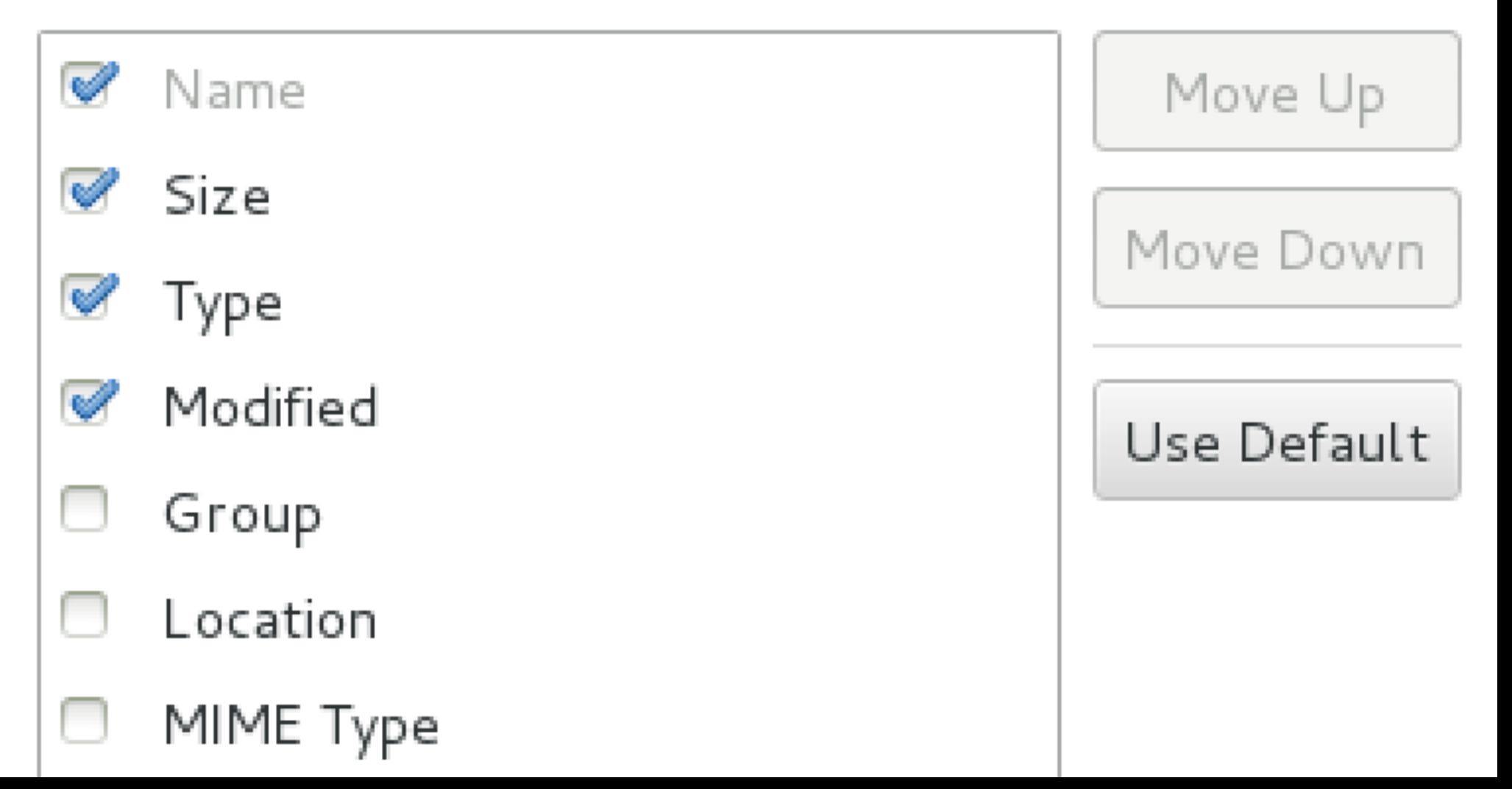

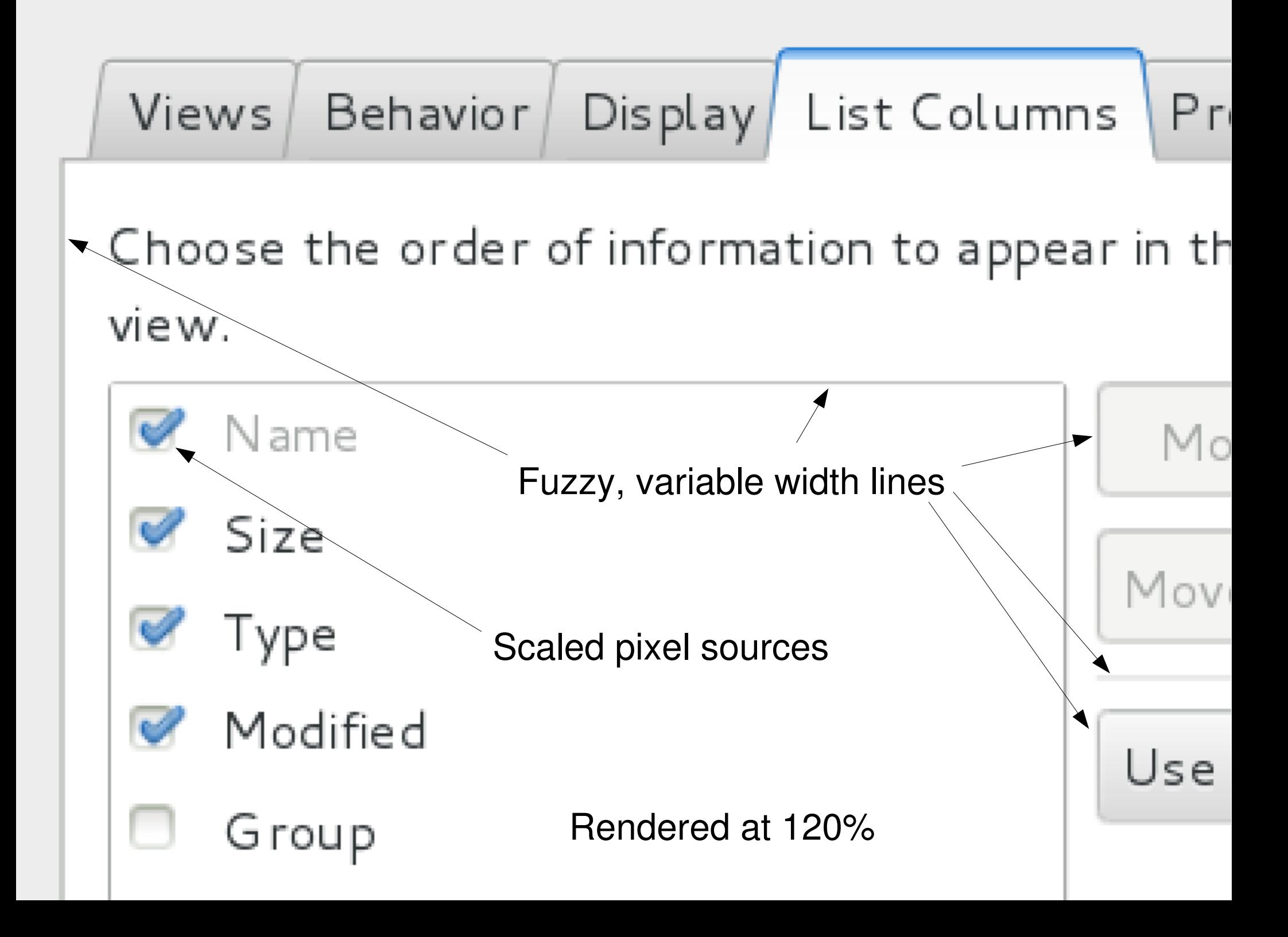

Why not scale everything with DPI? (cont)

Also, it doesn't really matter in practice:

Height of buttons on screen:

- Laptop screen: 6mm
- 23" external monitor: 8mm

Both work fine.

However, on the Pixel it clearly **doesn't** work

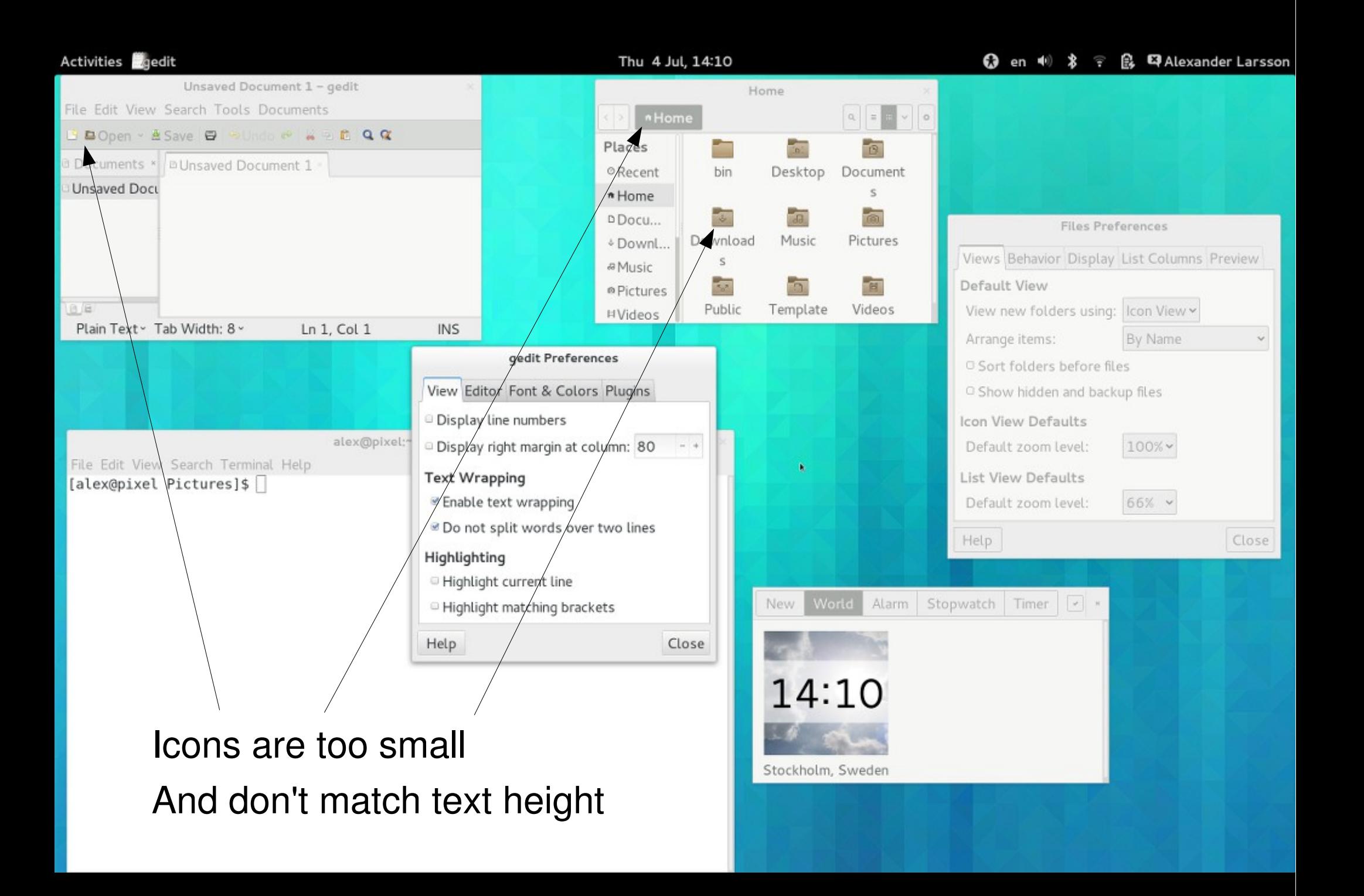

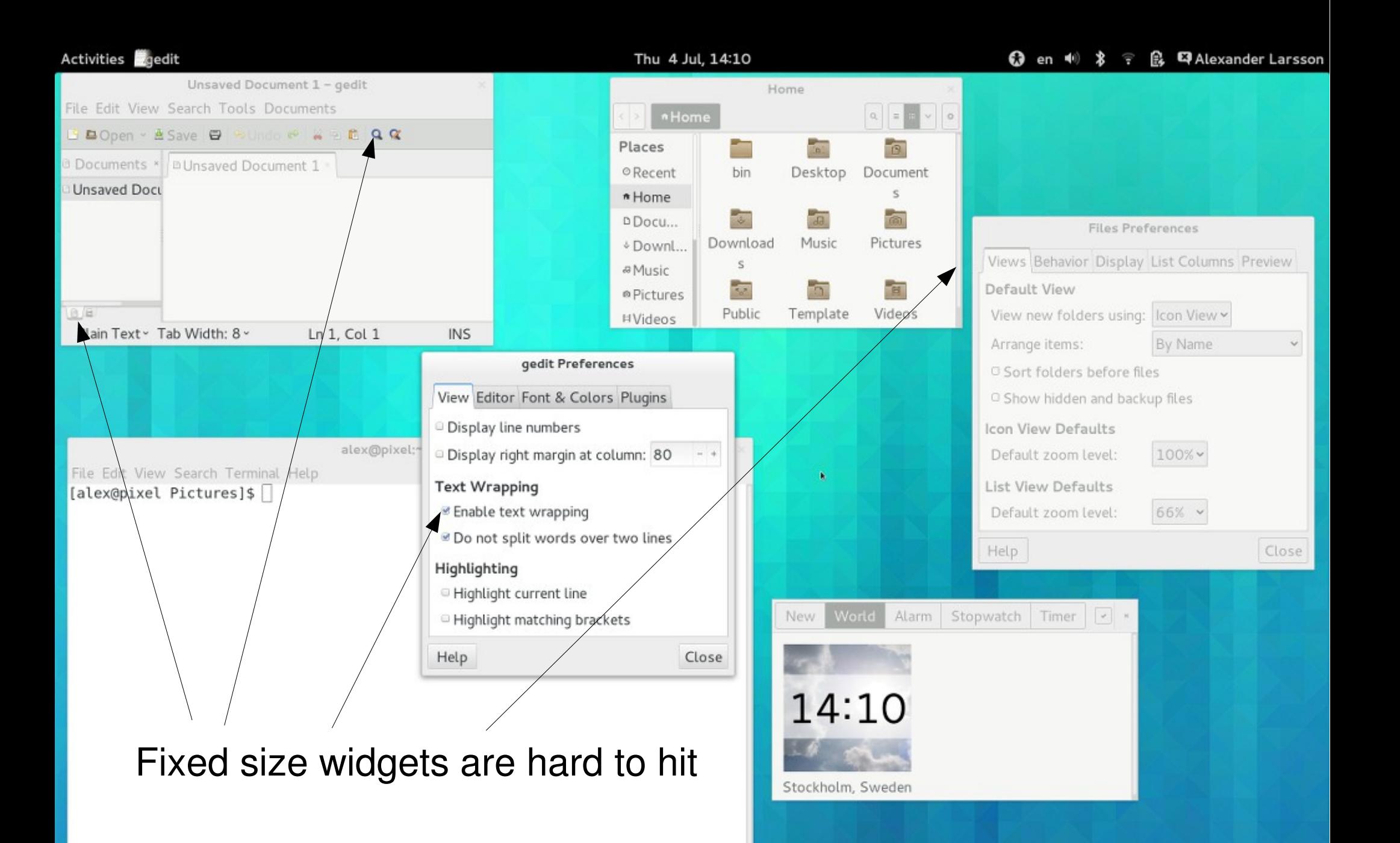

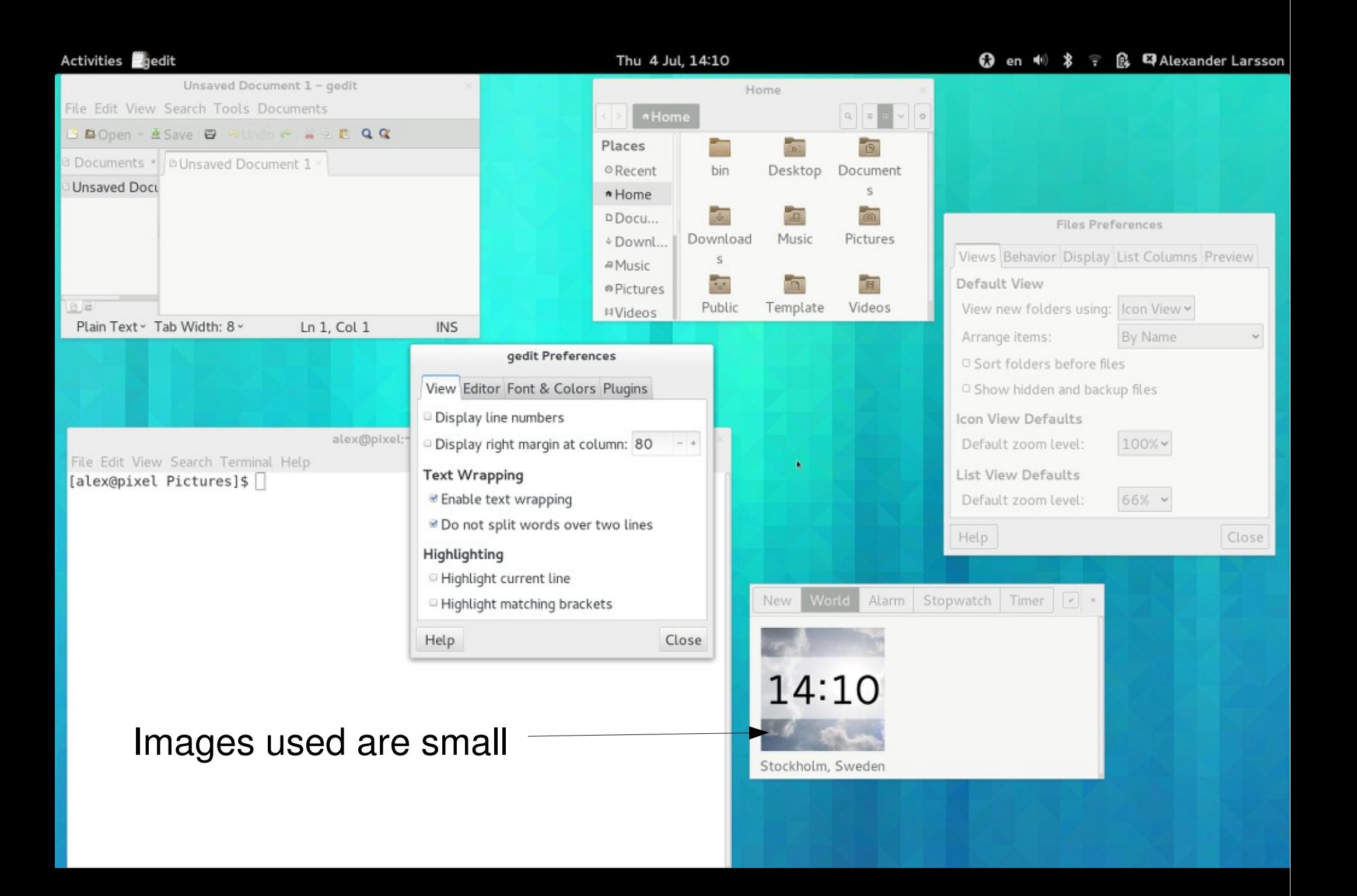

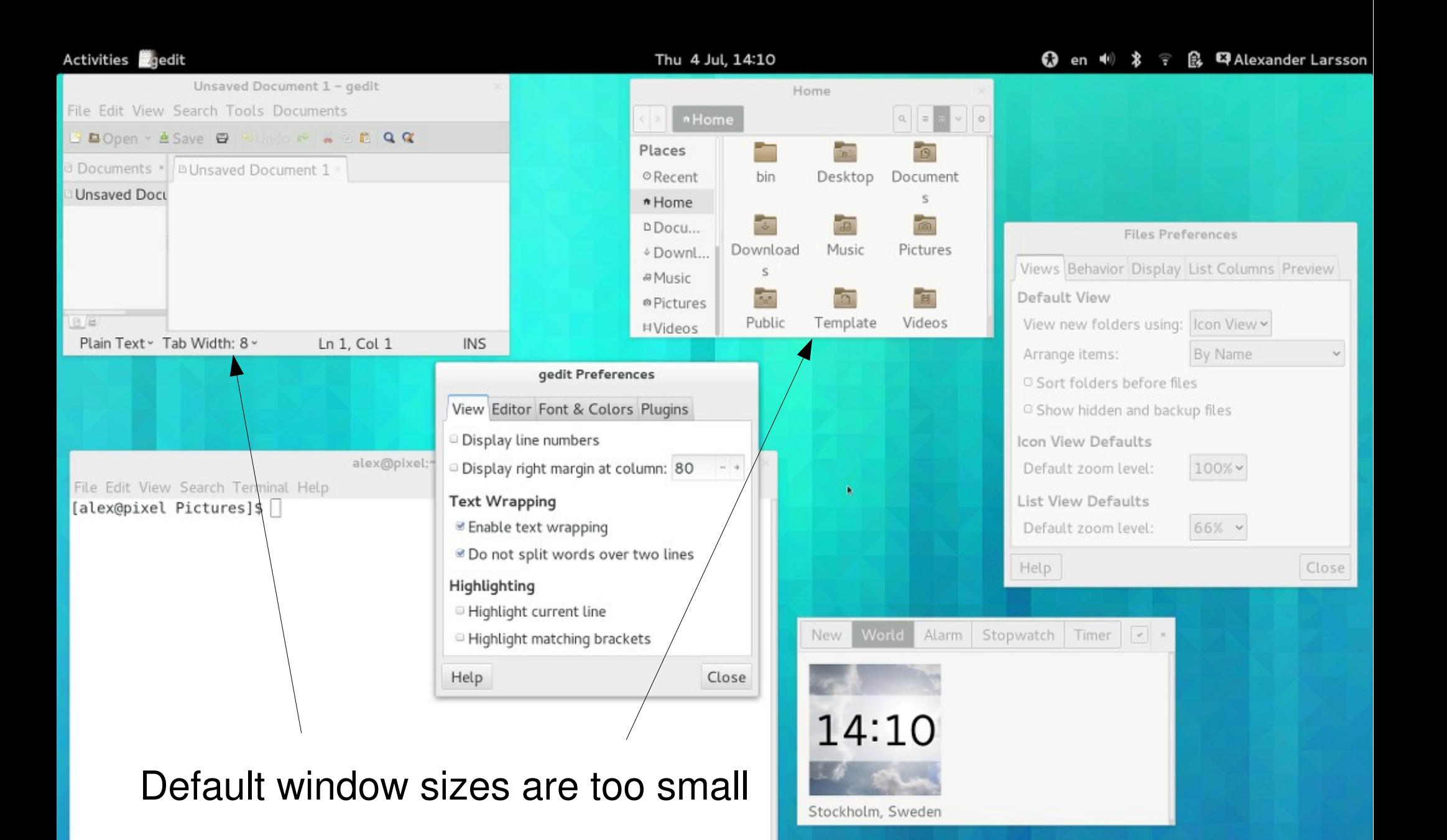

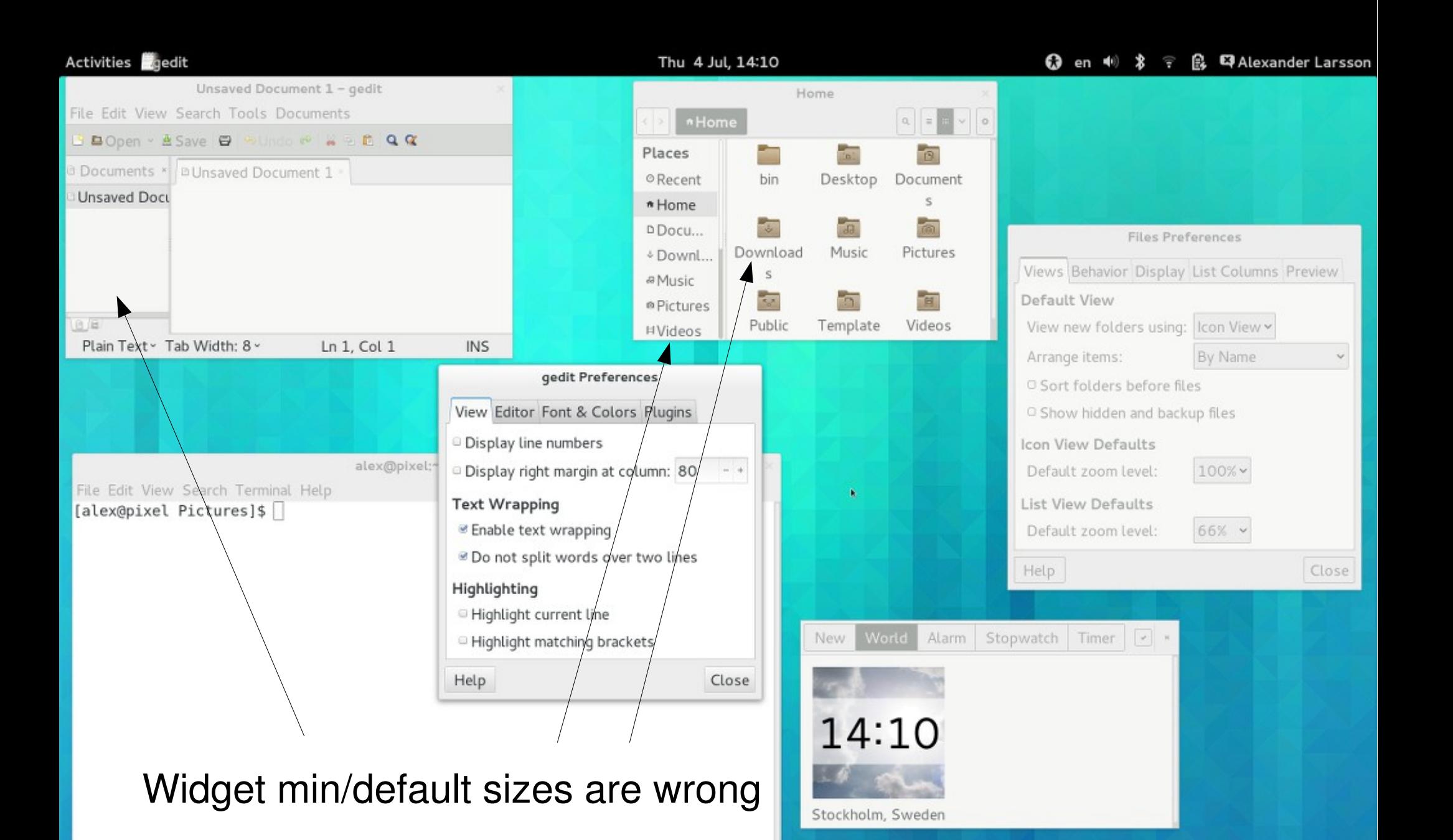

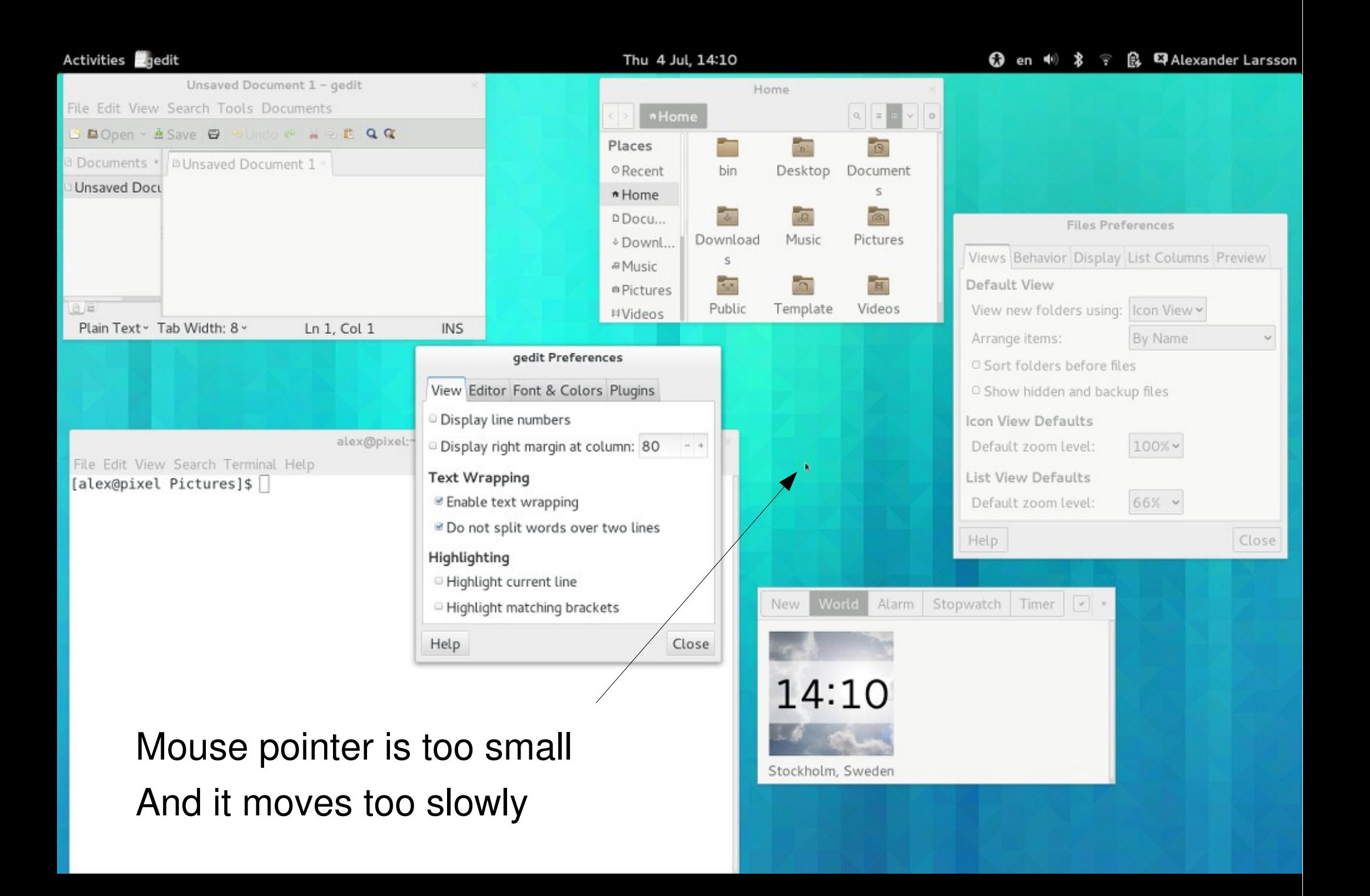

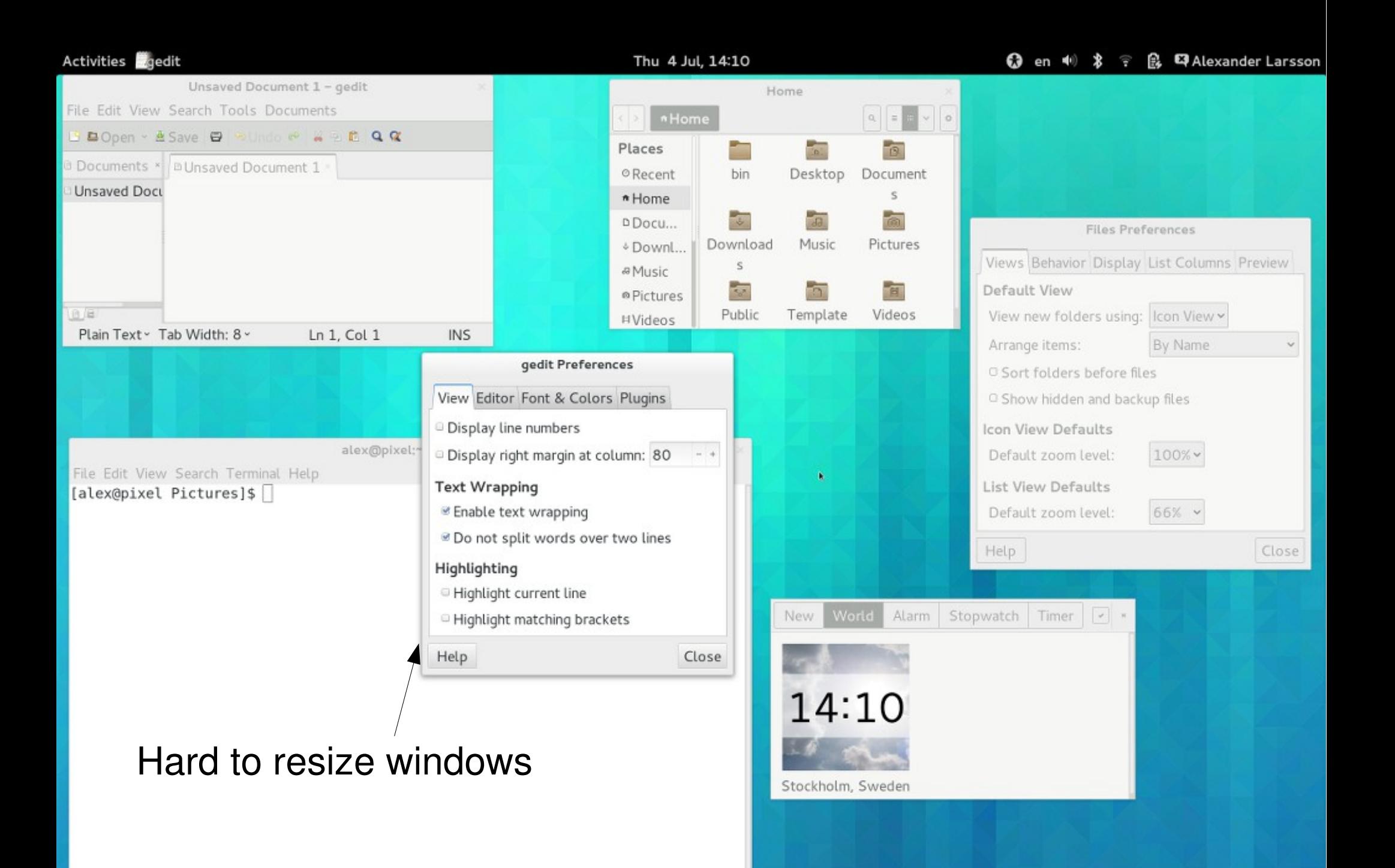

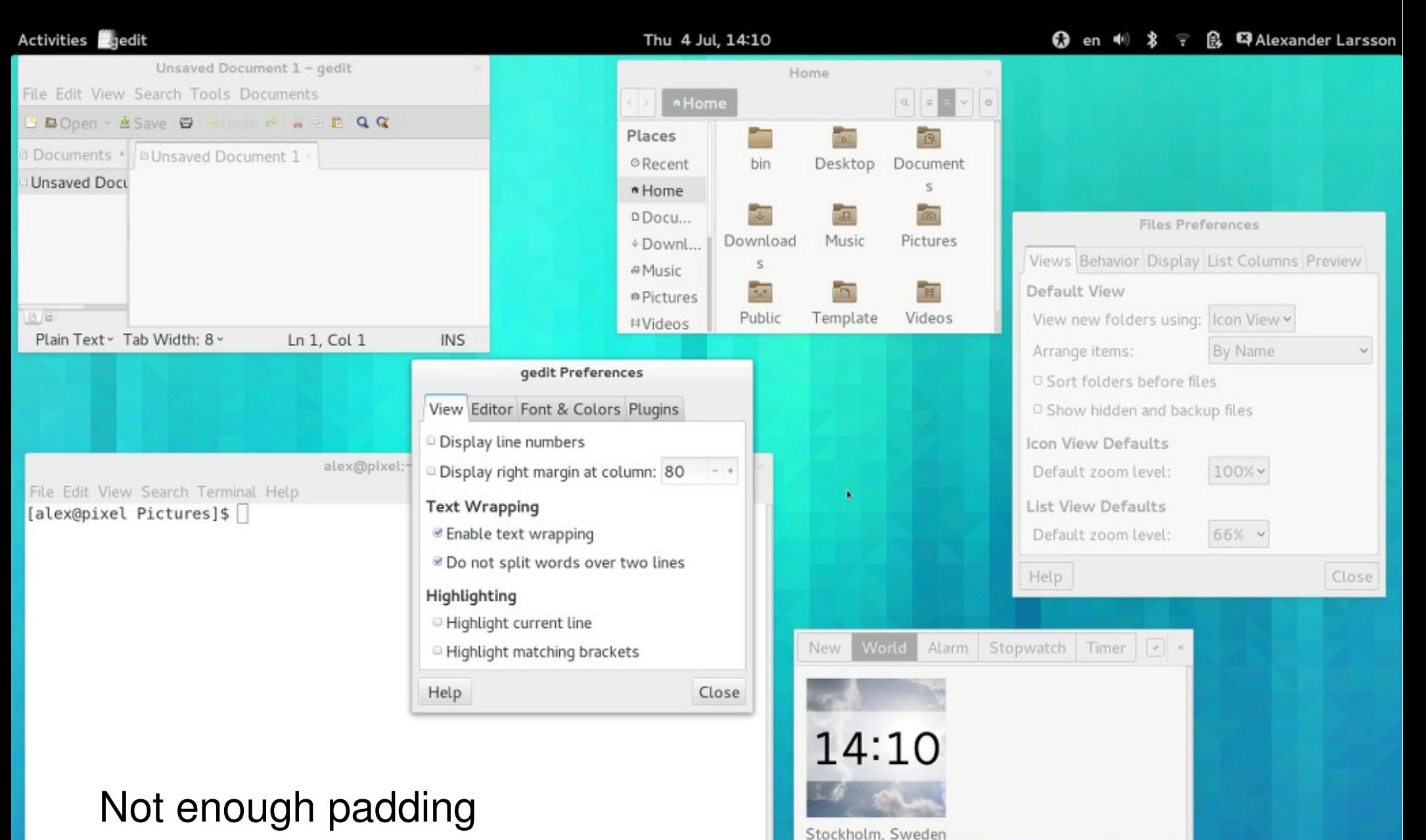

Borders too thin

## Summing it up

- Lots of places specify sizes in pixels
- Implicit sizes based on images don't scale
- Don't want to change all existing code
- Don't want to make code more complex

### Multiple monitors

- External monitors may have lower DPI
- A window can be visible on multiple monitors

Want a window to have *approximately* the same physical size on all monitors.

## Solution:

- Specify sizes in an abstract "pixel" size
- On "traditional" monitors these are the same as monitor pixels
- On "HiDPI" monitors these are scaled to multiple monitor pixels
- Use integer scaling factor to keep pixel grid alignment
- $\blacksquare$  Scaling is applied automatically
- Vector-based drawing renders in higher resolution
- Allow specifying high resolution alternatives for pixel data
	- Icons
	- CSS images

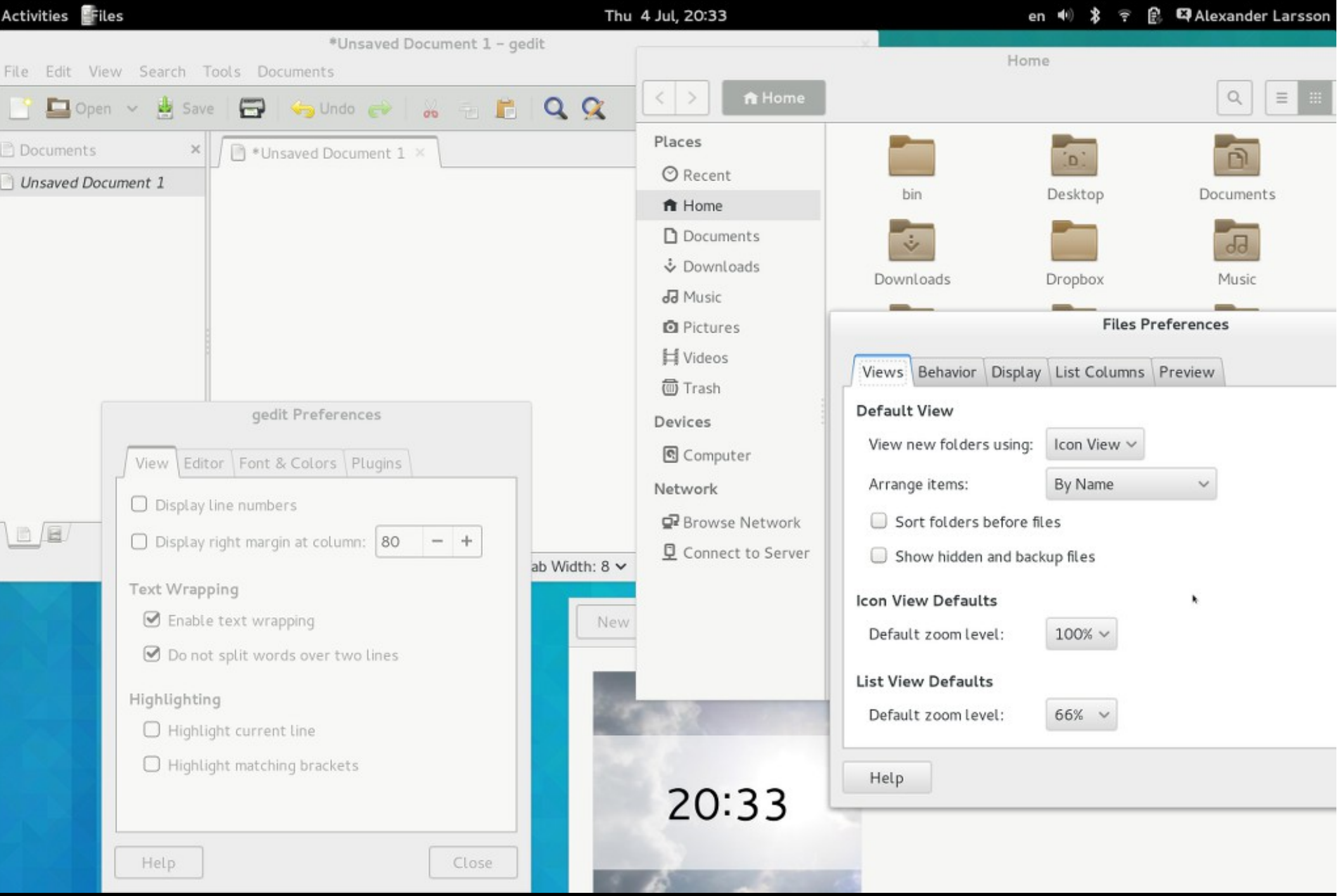

How does this affect programmers - Cairo

- cairo surface set device scale()
- cairo surface get device scale()
- Automatically applies a scaling factor when rendering
	- Can't unset with e.g. cairo identity matrix()
- $\blacksquare$  Applies scale factor when using the surface as source
- You don't really have to care, Gtk+ hides this

How does this affect programmers - Gdk

- Window, Screen, Monitor:
	- Sizes reported in abstract pixels
	- Position reported in abstract pixels
- gdk window get scale factor()
	- May change over time
- qdk screen get\_monitor\_scale\_factor()
	- May change over time
- Mouse position reported in abstract pixels
	- Uses floating point, so has full resolution

How does this affect programmers – Gdk (cont)

- gdk window create similar surface()
	- Creates scaled offscreen surfaces if the window is scaled
	- Use this for all kinds of double buffering to avoid pixelized results
	- Recreate double buffers when scale changes
- qdk window create similar image surface()
	- Allows creation of scaled image surfaces
	- Lets us specify pixel data which will automatically scale correctly when drawn
	- Allows you to specify the target GdkWindow ahead of time for more efficient rendering
- gdk\_cairo\_surface\_create\_from\_pixbuf()

How does this affect programmers - Gtk

- $\blacksquare$  Size allocation happens in abstract pixels
- GtkWidget::scale
	- Use property notification to detect changes
- $\blacksquare$  cairo surface t is the primary way to specify pixel data
	- gtk image [new|set] from surface
	- GtkCellRendererPixbuf::surface
	- Automatic scaling wrt the target scale
	- More efficient to render
- GtkIconTheme supports choosing scaled icons
	- Icon theme spec extension for Scale
	- Otherwise picks larger icons
- CSS extension to specify alternative images:
	- -gtk-scaled(url('file.png'),url('file@2.png'))
	- Make sure they have the same size (sans scale)

Implementation – Wayland

- $\blacksquare$  Protocol additions in Wayland 1.2
- Output/Surface positions in abstract pixels
- Compositor chooses the scale for each output
	- Exposed to client by an Output property
- Clients can chose to supply a buffer of a larger scale
- Compositor scales client buffers as needed
- Allows mixed-scale monitor
	- Including windows displaying on multiple monitors
- Gtk+ picks maximum scale of all monitors the window is on
	- Changes when the window moves between monitors
- Uses cairo surface device-scale to implement scaling
- $\blacksquare$  This is the future!

Implementation – X11

- X screens/monitor size/positions are reported scaled down
- XWindows are larger than the corresponding GdkWindows
- Event coordinates are scaled when converting from  $X$
- $\blacksquare$  Only one scale can be used for all monitors
- GDK SCALE environment variable
	- Useful for testing
- New Xsetting for scale
	- Will be set automatically in Gnome
- $\blacksquare$  New Xsetting for the "unscaled dpi"
	- Normal dpi can be scaled for non-scale-aware apps
- Uses cairo surface device-scale to implement scaling
- $\blacksquare$  Needs care when mixing with native X/GL operations

Implementation - OSX

### Limitations

Thank brion

Future plans